```
// Problem4.java
class Problem4{
    public static void main( String[] args ){
      int a=2, b=5, c;
      double x=2.5, y=3.5, z;
      c = f(a, b);
      z = g(x, c);
      a = h(y, z, x);x = f(\text{int})z, b);
      System.out.println(a + " " + b + " " + c );
      System.out.println(x + " " + y + " " + z );
    }
    static int f(int n, int m){
      int k = n + m;
      k * = 2; return k;
    }
    static double g(double s, int n){
       return n*s;
    }
    static int h(double r, double s, double t){
      int m = (int)(r + s + t); return f(m, 1);
    }
```
}

```
// Given 2 points, (x1, y1), (x2, y2), write a
// method that determines the length between the
// two points.
class Distance{
    public static void main( String[] args ){
       // call the method from main
    }
    public static double distance(double x1, double y1,
                                  double x2, double y2){
      // your code goes here
```
}

}

```
// What does the following program print?
public class MethodPractice{
   public static void main(String[] args) {
    System.out.println("func1 = " + func1(func2(5)));
   }
   public static int func1(int x) {
    System.out.println("funcl x = " + x);
     return 2*x;
   }
   public static int func2(int x) {
    int y = func1(x);
    System.out.println("func2 x = " + x);
     return y;
   }
```
}

## **Reading in File**

- Import statements
- File Object
- Scanner Object

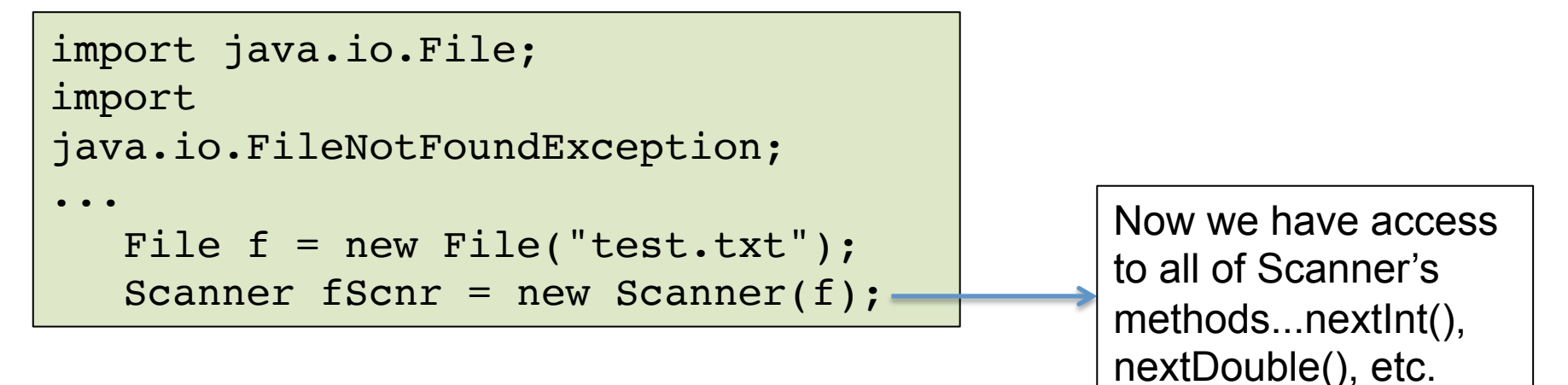

## Try-Catch Block

• Needed in case file does not exist

```
import java.io.File;
import java.io.FileNotFoundException;
...
    try{
      File f = new File("test.txt");Scanner fScnr = new Scanner(f);
    }
    catch(FileNotFoundException e){
       System.out.println(e + " file not found");
    }
```
## Demo ReadFile.java

## A Simple Array